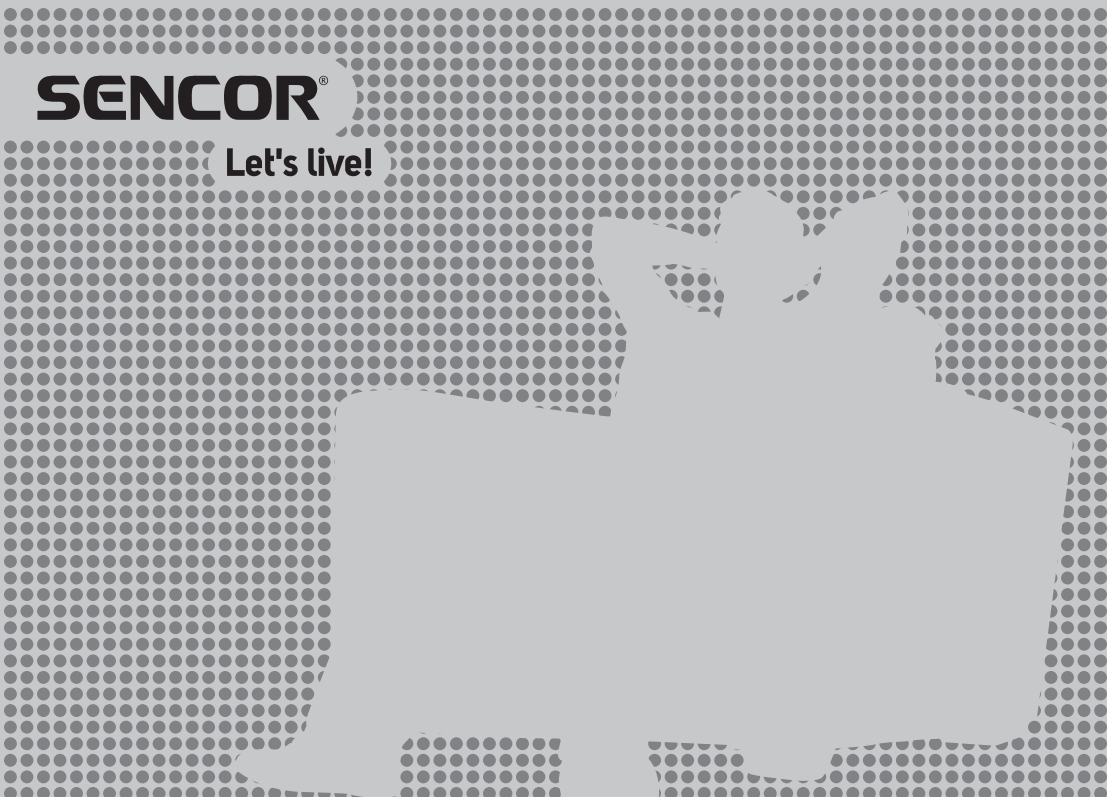

## **LED televizor** SLE 43US601TCS

## NÁVOD K OBSLUZE  $CZ$

PŘED UVEDENÍM TELEVIZORU DO PROVOZU SI POZORNĚ PŘEČTĚTE TENTO NÁVOD. UCHOVEJTE HO PRO POZDĚJŠÍ POTŘEBU. POZNAMENEJTE SI ČÍSLO MODELU A VÝROBNÍ ČÍSLO TELEVIZORU. PODÍVEJTE SE NA ŠTÍTEK NA ZADNÍM KRYTU A PŘEDEJTE ÚDAJE ZDE UVEDENÉ SVÉMU PRODEJCI V PŘÍPADĚ. ŽE BUDETE POTŘEBOVAT SERVISNÍ SLUŽBY.

## Obsah

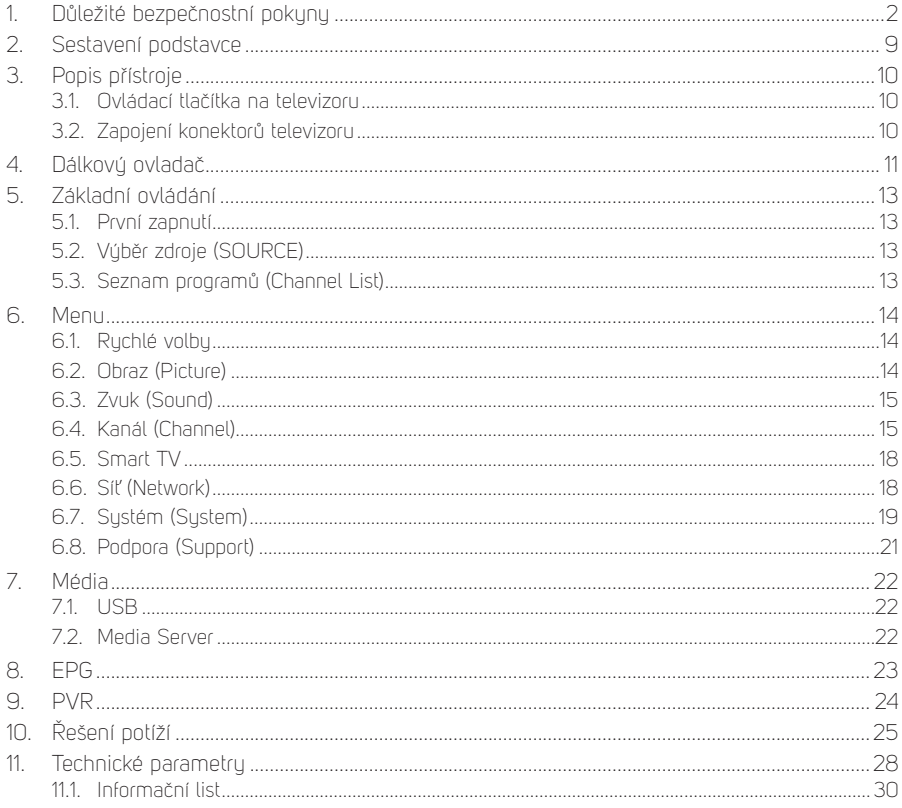

## **Obsah je uzamčen**

**Dokončete, prosím, proces objednávky.**

**Následně budete mít přístup k celému dokumentu.**

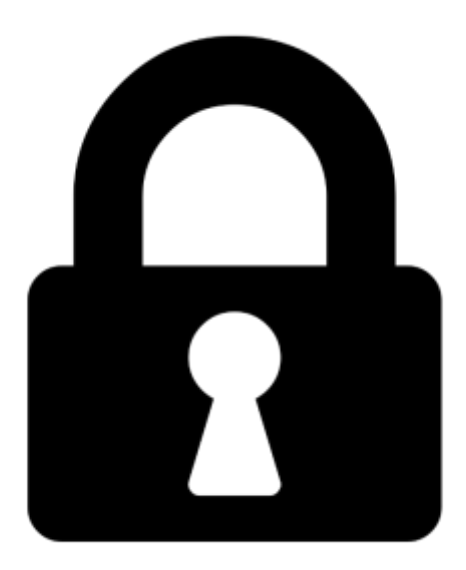

**Proč je dokument uzamčen? Nahněvat Vás rozhodně nechceme. Jsou k tomu dva hlavní důvody:**

1) Vytvořit a udržovat obsáhlou databázi návodů stojí nejen spoustu úsilí a času, ale i finanční prostředky. Dělali byste to Vy zadarmo? Ne\*. Zakoupením této služby obdržíte úplný návod a podpoříte provoz a rozvoj našich stránek. Třeba se Vám to bude ještě někdy hodit.

*\*) Možná zpočátku ano. Ale vězte, že dotovat to dlouhodobě nelze. A rozhodně na tom nezbohatneme.*

2) Pak jsou tady "roboti", kteří se přiživují na naší práci a "vysávají" výsledky našeho úsilí pro svůj prospěch. Tímto krokem se jim to snažíme překazit.

A pokud nemáte zájem, respektujeme to. Urgujte svého prodejce. A když neuspějete, rádi Vás uvidíme!